# **1Z0-1067-21Q&As**

Oracle Cloud Infrastructure 2021 Cloud Operations Associate

### **Pass Oracle 1Z0-1067-21 Exam with 100% Guarantee**

Free Download Real Questions & Answers **PDF** and **VCE** file from:

**https://www.leads4pass.com/1z0-1067-21.html**

100% Passing Guarantee 100% Money Back Assurance

Following Questions and Answers are all new published by Oracle Official Exam Center

**C** Instant Download After Purchase **83 100% Money Back Guarantee** 365 Days Free Update 800,000+ Satisfied Customers

**Leads4Pass** 

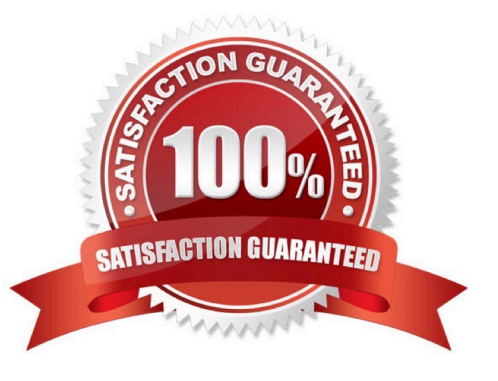

## **Leads4Pass**

#### **QUESTION 1**

Your company recently adopted a hybrid cloud architecture which requires them to migrate some of their on-premises web applications to Oracle Cloud Infrastructure (OCI). You created a Terraform template which automatically provisions OCI resources such as compute instances, load balancer, and a database instance. After running the stack using the terraform apply command, it successfully launched the compute instances and the load balancer, but it failed to create a new database instance with the following error:

Service error: NotAuthorizedOrNotFound. shape VM.Standard2.4 not found. http status code: 404

You discovered that the resource quotas assigned to your compartment prevent you from using VM.Standard2.4 instance shapes available in your tenancy. You edit the Terraform script and replace the shape with VM.Standard2.2

Which option would you recommend to re-run the terraform command to have required OCI resources provisioned with the least effort? (Choose the best answer.)

- A. terraform plan –target=oci\_database\_db\_system.db\_system
- B. terraform apply –auto-approve
- C. terraform refresh –target=oci\_database\_db\_system.db\_system
- D. terraform apply –target=oci\_database\_db\_system.db\_system

Correct Answer: D

#### **QUESTION 2**

You have ordered two FastConnect connections that provide a high availability connection architecture between your onpremises data center and Oracle Cloud Infrastructure (OCI). You want to run these connections in an ACTIVE/PASSIVE architecture.

How can you accomplish this? (Choose the best answer.)

- A. Decrease the prefix length of AS for the FastConnect you want to use as PASSIVE connection.
- B. Enable BGP on the FastConnect that you want as the ACTIVE connection.
- C. Use AS PATH prepending with your routes.
- D. Adjust one of the connections to have a higher ASN.

Correct Answer: C

Reference: https://docs.oracle.com/en-us/iaas/Content/Resources/Assets/whitepapers/connectivity

redundancy-guide.pdf (5)

#### **QUESTION 3**

You have a Linux compute instance located in a public subnet in a VCN which hosts a web application. The security list attached to subnet containing the compute instance has the following stateful ingress rule.

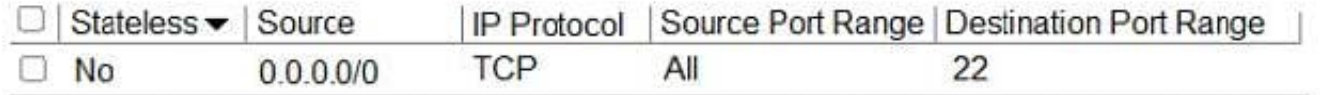

The Route table attached to the Public subnet is shown below. You can establish an SSH connection into the compute instance from the internet. However, you are not able to connect to the web server using your web browser.

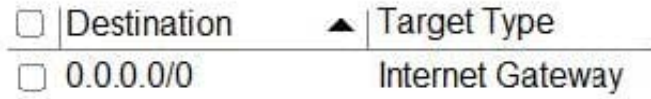

Which step will resolve the issue? (Choose the best answer.)

A. In the route table, add a rule for your default traffic to be routed to NAT gateway.

B. In the security list, add an ingress rule for port 80 (http).

C. In the security list, remove the ssh rule.

**Leads4Pass** 

D. In the route table, add a rule for your default traffic to be routed to service gateway.

Correct Answer: D

#### **QUESTION 4**

You have created an Autonomous Data Warehouse (ADW) service in your company\\'s Oracle Cloud Infrastructure (OCI) tenancy and you now have to load historical data into it. You have already extracted this historical data from multiple data marts and data warehouses. This data is stored in multiple CSV text files and these files are ranging in size from 25 MB to 20 GB.

Which is the most efficient and error tolerant method for loading data into ADW? (Choose the best answer.)

A. Create Auth token, use it to create an object storage credential by executing DBMS\_CLOUD.CREATE\_CREDENTIAL, using the web console upload the CSV files to an OCI object storage bucket. create the tables in the ADW database and then execute DBMS\_CLOUD.COPY\_DATA for each CSV file to copy the contents into the corresponding ADW database table.

B. Create the tables in the ADW database and then execute SQL\*Loader for each CSV file to load the contents into the corresponding ADW database table.

C. Create Auth token, use it to create an object storage credential by executing DBMS\_CLOUD.CREATE\_CREDENTIAL, using OCI CLI upload the CSV files to an OCI object storage bucket, create the tables in the ADW database and then execute Data Pump Import for each CSV file to copy the contents into the corresponding ADW database table.

D. Create Auth token, use it to create an object storage credential by executing DBMS\_CLOUD.CREATE\_CREDENTIAL, using OCI CLI upload the CSV files to an OCI object storage bucket, create the tables in the ADW database and then execute DBMS\_CLOUD.COPY\_DATA for each CSV file to copy the contents into the corresponding ADW database table.

Correct Answer: D

#### **QUESTION 5**

You launched a Linux compute instance to host the new version of your company website via Apache Httpd server on HTTPS (port 443). The instance is created in a public subnet along with other instances. The default security list associated to the subnet is:

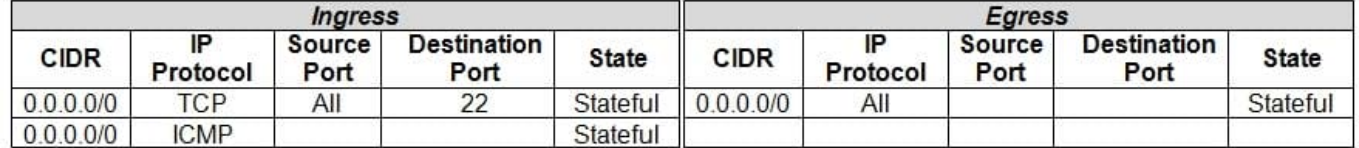

You want to allow access to the company website from public internet without exposing websites eventually hosted on the other instances in the public subnet.

Which action would you take to accomplish the task? (Choose the best answer.)

A. Create a network security group, add a stateful rule to allow ingress access on port 443 and associate it to the public subnet that hosts the company website.

B. In default security list, add a stateful rule to allow ingress access on port 443.

C. Create a new security list with a stateful rule to allow ingress access on port 443 and associate it to the public subnet.

D. Create a network security group, add a stateful rule to allow ingress access on port 443 and associate it to the instance that hosts the company website.

Correct Answer: D

[1Z0-1067-21 Practice Test](https://www.leads4pass.com/1z0-1067-21.html) [1Z0-1067-21 Exam](https://www.leads4pass.com/1z0-1067-21.html)

**[Questions](https://www.leads4pass.com/1z0-1067-21.html)** 

[1Z0-1067-21 Braindumps](https://www.leads4pass.com/1z0-1067-21.html)